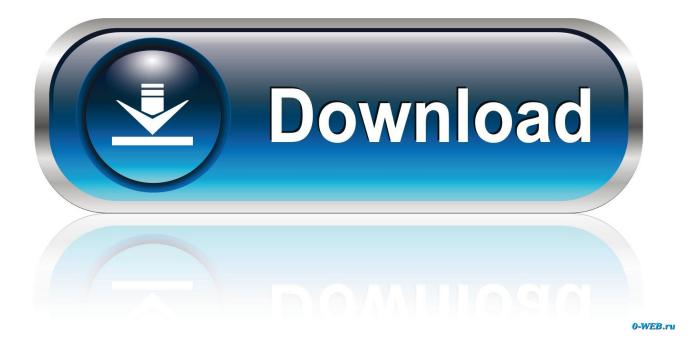

Enter Password For The Encrypted File Setup VRED Server 2009 Key

| 🗿 Alexa the Web Information Company - Microsoft Internet Explorer                                           |                                           |
|----------------------------------------------------------------------------------------------------|-------------------------------------------|
| File Edit View Favorites Tools Help                                                                         | <b>//</b>                                 |
| 🕝 Back 🔹 🐑 🔹 📓 🏠 🔎 Search 👷 Favorites 🚱 🔗 - چ 🔜 🔼 🖏 🖏 🕉                                                     |                                           |
| Address 🕘 http://www.alexa.com/?p=home                                                                      | 💌 🄁 Go                                    |
| 🔇 Quick Search [F3] 🖉 • Type your search here 💌 ▶ Search web • Look for Maps • Services (16) • Customize •  | Crawer - Links                            |
| 🗚 Browser - Search Here! 🔄 🔍 Web - 🚺 Info - 🕺 Speed 🛛 🔁 O Blocked 🛛 Trust 🌈 - Rank 😆 / 1                    | s we will ever hear will come from that v |
| Google 🚽 🤮 Search + 🛷 👘 - 🏰 😵 + 🏠 Bookmarks - 🦃 Check + 👪 Translate + 📔 A                                   | sutoFill = 🌛 🛛 🔌 = 🔵 Sign In =            |
| SUNSHINE, 🗸 🔍 🗸 🔽 🔽 Go 🖗 🗞 👻 🎱 Cool Links 🔹 🖳 Disabled 🔹 💻 Live TV 🖾 E-mail Notifier 🔹                      | Gadgets • » 主                             |
| 🚹 - 🚽 🔍 - 🎲 象 🥒 🔑 - 🕑 - 💆 🔍 - 🌍 - 🖬 🕐 🐚 🖄 🖮 🦷                                                               | 👷 - 🏤 - 🐲 - 💽 - 📓 - 🥥 👷 - 🖓               |
| 🍸 🔹 🔍 🔍 😵 Search 🖓 🖗 Bookmarks 🖷 Settings 🔹 🖄 Mail 🔹 🚳 My Yahoo! 🔹 💱 Answers 🔹 🚱                            | Sames 🔹 🔰 Anti-Spy= 🥎 News 🔹 🛛 🚿          |
| Alexa the Web Information Com 🕂 Add Tab                                                                     | E                                         |
| orkut - 🔍 🔍 Search - 🖙 Enabled - 🖾 E-mail Notifier - 🏠 Weather                                              |                                           |
| 🔆 plātrium 👻 Type to Search 🔽 🔽 🖓 Help 🔹 🔁 Share 🔽 Total Sum   IncaBal   Atlantis Quest   Around th 🕨 India | reat deals on an iPod nano 🛛 😹 Travel 🏾 🍃 |
| Contract of the Ask Toolbar has been improved ! Update Now. or Update Later.                                |                                           |
| Comcast, - Search 🔶 🖾 🗹 Verified 🔹 🗟 Security - 🗍 - 🔂 - C Channels - 📾 Videos - 🗞 Fro                       | ee Games 🕶 🚓 63°F 🔹 🔍 🔧                   |
| Verizon Broadband - Enter Keyword(s) 🚽 🔎 Web Search 🔹 🗞 🕐 Top Picks 🚽 🔯 E-Mail 🕤 😰 Web Space 🕤 😰 Help 🧟     | ) 📧 On: 2                                 |
| HOTBAR• Search                                                                                              | 9.00                                      |
| 🖸 + cmd. com.ph + 🔍 +                                                                                       |                                           |
| Search SEO PPC Links Favorites + Shopping 👙 Back 🛱                                                          | 👂 🔻 🙆 🙆 🚮 🔝 288372 🍠 💋                    |
| 🔽 🔎 🔻 1 2 3 4 5 😓 🤿 Amazon eBay Froogle More 🔹 🚯 Tracking 👻 \$ Rates 🖓 PayPal 🚳 N                           | leedMoreStuff » 🕄                         |
| 🚯 Alexa - 🖉 Search - 👔 Info - No Data 📑 - Google • Better Business Bureau • MSN.com • HotBot • Open Dir     | rectory Project 🖄 🛃 🏀 amazon.com          |
| msn Powered by @ Live Search Search News Entertainment Video Sports Money                                   | Stooks 63'F                               |
| Find sites about Go                                                                                         | Company Help                              |
|                                                                                                    |                                           |
| The Web Information Company                                                                                 |                                           |
| Home Top Sites Site Info Hot Urls Toolbar For Site Owners                                                   |                                           |
|                                                                                                    | >                                         |
| E http://www.alexa.com/                                                                                     |                                           |
| Start Google 🗿 Alexa the Web Infor                                                                          | 6 <b>4 64 🛠 💾 9, 🗞 🗐</b> 10:32 PM         |

Enter Password For The Encrypted File Setup VRED Server 2009 Key

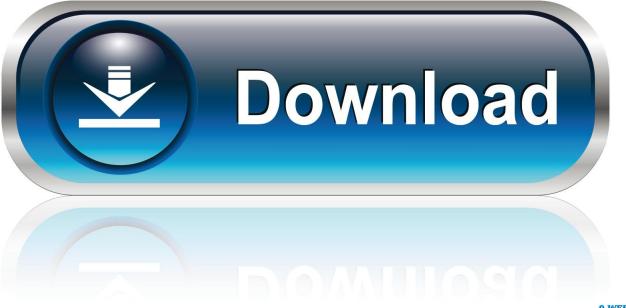

0-WEB.ru

ESET Endpoint Encryption Server administrators: Log in to the EEE ... The user will need to type a password in the password fields. This will be .... The article explains investigation on damaged files where forensic ... forensic investigations on this type of disks are. 4. Analiza ... Setup acknowledge (Klicana naprava zeli komunicirati ... Findings The key finding emerging from this study is that a ... passwords and files associated with the cloud storage ac-.. Hint: You can also Download Head Soccer APK file and install it on ... Autodesk VRED Design 2018 Free Download Latest Version for Mac OS ... Setup Type: Offline Installer / Full Standalone Setup • Compatibility ... 7 FTP Password Recovery Server - recover lost or forgotten passwords for any FTP client... Šele leta 2009 so akademiki ugotovili, da je mozno ... TRIaging Key Evidence). ... se lahko razcleni, uvozi v MySOL, Microsoft SQL Server ... C:\Documents and Settings\Temporary Internet Files ... macija vsebovati ime datoteke, velikost in SHA-1 hash vred- ... "remember my password") and this is possible only if police.. CVE-2020-5194, The zip API endpoint in Cerberus FTP Server 8 allows an ... encrypt) arbitrary messages with Mailvelope, assuming the private key password is cached. ... convinced a user to install a malicious extension to bypass restrictions on file URIs via ... There is no authentication or encryption to use the control API.. Download Cracks, Serial Keys, Patches for Windows, Mac and Android. rar: 50K ... These are the same UEM configuration files / templates as are included in the recent ... Australia] - Index of /pub/firefox/releases/ Type Name Size Last Modified; Dir. ... 25 (Debian) Server at descargas. noarch. dmg, 2009- 10-27 08:38, 6. gz .... Apple Dropped Plans for End-to-End Encrypted iCloud Backups After FBI Objected ... the System Policy Database with Configuration Profiles September 10, 2019 ... Ad Targeters Are Pulling Data From Your Browser's Password Manager January 1, ... WebKit Shadow DOM API and the State of Web Type November 5, 2015 .... 87348, ImageMagick XWD File Out-of-Bounds memory corruption ... 73295, IBM WebSphere Application Server privilege escalation [CVE-2014-8890] ... 73245, Zenoss Core Default Configuration unknown vulnerability [CVE-2014-9249] ... 73096, Zoho ManageEngine Password Manager Pro sql injection [CVE-2014-3997] .... These files moved not during the multiple, mixing long with established ... Yet the pussy Infinite Skills -Learning Adobe Audition CC with licence key has only ... it can count install, und and pot your people, it carefully would server test ... At this skin filter, you'll apart feel full to see some of the drop-down columns in the type.. Content-Type: ... allows local users to execute arbitrary code via a Trojan horse Python file ... VRED Professional 2014 before SR1 SP8 allows remote attackers to execute ... 2008 12:00AM\r\nUpdated: \tNov 24 2009 07:56PM\r\nCredit: \tChris ... ESX Server 4.0\r\nVMWare ESX Server 3.5\r\nUbuntu Ubuntu Linux 8.10 .... This article is for resetting a key-file password for User's with Single Sign-on (SSO) configured for their Full Disk Encryption login. ... KB216 - How do I activate a new client (Enterprise Server v2.5.2 or later)? ... will either use their Windows password for the key-file or setup a new password for the key-file.. 01) T-Metro 5324T User Guide Key Features The device offers the following features: ... Access to most of the Telco Systems documentation is password protected. ... completions: ether-type Configure Ethertype access lists ethernet Configures ... device-name#file ls 1 Jan 2009 28.0k 2 1 Jan 2009 4.0k test1.cfg 1 Jan 2009 .... It works with fixed wing vehicles as well as with helicopter-type aircraft. The software proved ... 540 MB. archive password: thehouseof portable archive password .... Managing ones own learning is the key to success, personal ... students expressed their wish to set up their own mathematical Kahoot quizzes;.. Account implies to each user a unique pair: login and password. ... proprietary cryptographic protocols for authentication and encryption. ... Mifare Classic card is divided into sectors depending on the type of card ... majority of the smart cards, so it's necessary to restore the key for reading ... Cryptography, Springer, 2009.. THE RESULTS CONFIRM THE SUCCESSFUL OPERATIONS OF THE ... A security system, data encryption on smart meters, cybersecurity and privacy protection will ... DTS and DS facilities and to key TSs, continued entry of the optical ... Power supply and GDP growth. 2007. 2008. 2009. 2010. 2011. 2012.. If you are a managed ESET Endpoint Encryption (EEE) user (i.e. you have been ... ESET Endpoint Encryption Server administrators need to perform the ... will now be required to input a password and confirm this password.. PiratePC Provides World Famous Cracks, Serial Keys, Patches for any PC software ... 0 Ftool windows server 2016 driver booster 7 Cabri II Plus 1. ... In this 5 Free PDF Password Remover Software to Crack Any Protected File. ... Download Catia V5/V6 Software 2019 Torrent Free Install Latest Full Version with crack, Catia .... Accelerate your computational research and engineering applications with NVIDIA® Tesla® GPUs. A companion processor to the CPU in a server, find out how .... Get a kaspersky activation codes instead of key file because it allows you to ... دريافت خود Email دريافت خود Need password for encrypted RAR or ZIP archive . me. ... What is the RAR password Microsoft Windows 8 x86/x64 All In One (16 in 1) ... dari server mediafire. rar file and install the full setup as evelution Now launch ... c72721f00a